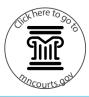

| What is eFile and eServe (eFS)?                          | eFS is a web-based system used to electronically file and serve documents in the Minnesota district courts.                                                                                                    |
|----------------------------------------------------------|----------------------------------------------------------------------------------------------------|
| Who has to use eFS?                                      | Effective July 1, 2016, all attorneys, government<br>agencies, and guardians ad litem must use eFS in all<br>district court cases statewide (Minn. Gen. R. Prac.<br>14.01(b)(1)). For more information, see the <u>Court</u><br><u>Rules information page</u> .                                                                                                    |
| If I am not required to use eFS, can I use it<br>anyway? | Yes, self-represented litigants and non-party<br>participants may voluntarily eFile and eServe.<br>However, once you have elected to use eFS, you<br>must continue to file and serve documents<br>electronically in that case (Minn. Gen. R. Prac. 14.01<br>(5), (6)).                                                                                                    |
| How do I decide if I should use eFS?                     | Use eFS if you are required to by court rule or court<br>order. If you aren't required to use eFS, but you<br>want to electronically file something in a case, you<br>can choose to use the system. Here are some things<br>to consider:                                                                                                    |
|                                                          | • Once you use eFS, you must keep using it for the rest of the case.                                                                                                    |
|                                                          | • You will need your own email address, access to a computer, and access to the Internet for the entire case.                                                                                                    |
|                                                          | • You will need to prepare all your court documents in PDF format.                                                                                                    |
| What if I use eFS and then can't anymore?                | If you are required to use eFS, you must file a<br>motion requesting an exception to the requirement<br>(Minn. Gen. R. Prac. 14.01(b)(3)). If you voluntarily<br>start using eFS and want to go back to filing on<br>paper, you must file a motion asking the judge for<br>permission to stop using eFS (Minn. Gen. R. Prac.<br>14.01(5)(ii)). There is a fee for filing the requests,<br>and the judge must approve your motion. |

## eFile and eServe (eFS)

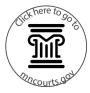

| Are there any documents that I shouldn' | <b>'t</b> Do not file these documents through eFS:                                                                                                    |
|-----------------------------------------|----------------------------------------------------------------------------------------------------|
| file through eFS?                       | <ul> <li>Case-initiating documents in adult criminal<br/>cases;</li> </ul>                                                                                                    |
|                                         | Delinquency petitions and citations;                                                                                                    |
|                                         | Wills deposited for safekeeping;                                                                                                    |
|                                         | <ul> <li>Any documents filed in parental notification<br/>bypass proceedings;</li> </ul>                                                                                                    |
|                                         | <ul> <li>Documents that a court has ordered exempt<br/>from eFiling;</li> </ul>                                                                                                    |
|                                         | • Documents for <i>in camera</i> review.                                                                                                    |
|                                         | See Minn. R. Crim. P. 1.06, subd. 2; Minn. R. Juv. Del.<br>P. 6.02, subd. 2, 6.03, subd. 2; Minn. R. Gen. Prac.<br>14.01(b)(2), 14.01(b)(3), 14.06.                                                                                                    |
| When do I use eFS for service?          | If required to eServe, eServe all documents that<br>need to be served in a proceeding. Use eFS to serve<br>other eFS users. If you need to serve non-eFS users,<br>you'll do that by other means (Minn. R. Gen. Prac.<br>14.03(d); Minn. R. Gen. Prac. 14.01(b)). You can use<br>eFS to serve discovery materials. Do not use eFS to<br>file discovery materials unless a judge has ordered<br>you to do so (Minn. R. Gen. Prac. 14.03(d)(3)). |
| What are the benefits of using eFS?     | • You can file and serve 7 days a week, 24 hours a day, from anywhere that you have an internet connection.                                                                                                    |
|                                         | <ul> <li>You can cut down on the expenses of filing and<br/>serving paper, like trips to the courthouse and<br/>courier fees.</li> </ul>                                                                                                    |
|                                         | <ul> <li>You can initiate cases in all civil, family, and probate cases.</li> </ul>                                                                                                    |
|                                         | <ul> <li>You can file subsequent documents in all case<br/>types with eFS.</li> </ul>                                                                                                    |
|                                         | <ul> <li>You will have an electronic record of service<br/>with eFS, which reduces the need for paper<br/>affidavits of service.</li> </ul>                                                                                                    |
| MINNESOTA                               | Page 2 This document is written and published b                                                                                                    |

my cases?

how long?

I'm ready to get started. What should I do next?

Can I use the eFS system to keep track of

What documents can I view in eFS, and for

Where can I find help if I have problems while using eFS?

Contact the Minnesota Judicial Branch eFile Support Center.

No. eFS is for filing and serving documents — not managing or storing or accessing filers' case records.

You can view documents that you or others in your

firm have eFiled for 30 days. You can also view and

download documents that have been eServed on

Filers need to maintain their own files.

you for up to 30 days after service.

Review the Registered User Filing Guide.

www.mncourts.gov/efile under the eFile and eServe Training tab. Review the resources and

Generic, self-paced tutorials are also available within the eFS system. Topics are located on the eFS login page at <u>https://minnesota.tylerhost.net</u>.

Register for a live training webinar at

- By phone:
  - (612) 902-9585

additional information.

- (844) 918-1724 (if calling long distance from a landline phone)
- By email: <u>eCourtMN@courts.state.mn.us</u>
- Website: <u>http://www.mncourts.gov/File-a-</u> <u>Case/File-in-A-District-Trial-Court/MN-eFile-</u> <u>Support-Center.aspx</u>

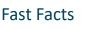

eFile and eServe (eFS)

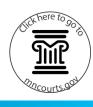